# **pixbet365**

- 1. pixbet365
- 2. pixbet365 :como jogar lotofácil online
- 3. pixbet365 :estratégia futebol virtual sportingbet

## **pixbet365**

Resumo:

**pixbet365 : Aumente sua sorte com um depósito em mka.arq.br! Receba um bônus especial e jogue com confiança!**  contente:

# **pixbet365**

No mundo dos jogos de azar online, o {nn} é uma das opções mais confiáveis e populares, com uma ampla gama de apostas esportivas e opções de cassino online.

### **pixbet365**

As apostas no Bet360 são simples e fáceis de fazer. Depois de criar uma conta e fazer um depósito mínimo de apenas R\$20, você pode escolher entre as várias opções de apostas esportivas disponíveis. Se pixbet365 equipe tiver uma vantagem de dois gols, as apostas feitas em pixbet365 seu time serão pagas como vencedoras. Além disso, as apostas criadas podem ser incluídas em pixbet365 múltiplas com outras apostas.

### **Principais Vantagens do Bet360**

O Bet360 é uma plataforma completa de apostas esportivas e cassino online que oferece uma série de vantagens, como:

- Tabela de probabilidades para apostas no futebol em pixbet365 tempo real.
- Bônus de boas-vindas para novos clientes.
- Atendimento ao cliente de alta qualidade.
- variedades de opções de apostas esportivas e cassino online.

#### **Como Fazer uma Aposta no Bet360**

Para fazer uma aposta no Bet360, você pode seguir os seguintes passos:

- 1. Criar uma conta no site do Bet360.
- 2. Fazer um depósito mínimo de R\$20.
- 3. Escolher a opção de apostas esportivas e selecionar o jogo desejado.
- 4. Escolher o tipo de aposta desejada e inserir o valor desejado.
- 5. Confirmar a aposta.

#### **Conclusão**

O Bet360 é uma plataforma confiável e completa de apostas esportivas e cassino online. Oferece uma ampla variedade de opções, tabela de probabilidades em pixbet365 tempo real, boas-vindas de bônus e uma excelente atendimento ao cliente. Se voce esta em pixbet365 busca de boas opes de apostas online, o Bet360 pode ser a escolha certa para voce.

### **Perguntas Frequentes**

Qual o valor mínimo de depósito no Bet360?

O valor mínimo de depósito no Bet360 é de R\$20.

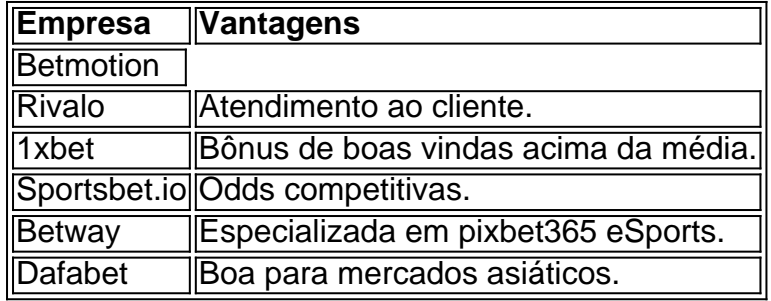

Fonte: {nn}

### **Classificação das Melhores Casas de Apostas no Brasil em pixbet365 2024**

- 1. KTO: A melhor Casa de Aposta que paga bem.
- 2. Bet7k: A melhor casa de aposta que paga bônus.
- 3. Roobet: A melhor casa de apostas que paga em pixbet365 Bitcoin.
- 4. Legendplay: A melhor casa de apostas que paga melhor.
- 5. Starda Sports: A melhor casa de apostas que paga na hora.
- 6. PinUp Bet: A melhor Casa de Aposta que paga rapido.

### Fonte: {nn}

# **Como apostar em pixbet365 vários jogos no Bet365**

O Bet365 é uma das casas de apostas esportiva, mais populares no mundo. Se você quer começar a arriscado No Be365, mas não sabe por onde começo com este artigo É para você. Antes de começar, é importante lembrar que É preciso ter uma conta no Bet365 e Ter fundos suficientes para cobrir as apostas. Você deseja fazer! Além disso tambémé fundamental manter a calma coma disciplina.

Agora, vamos Lá:

1. Faça login em pixbet365 pixbet365 conta no Bet365 e navegue até a seção de esportes.

- 2. Selecione o esporte e os jogo em pixbet365 que deseja apostar.
- 3. Clique em pixbet365 "Apostar" e insira o valor que deseja apostar.

4. Repita os passos 2 e 3 para dos demais jogos em pixbet365 que deseja apostar.

5. Quando estiver satisfeito com suas escolhas, clique em pixbet365 "Continuar" e confirme as apostas.

6. Espere o resultado dos jogos e, se tiver sucesso de seus ganhos serão creditados em pixbet365 sua conta.

É isso! Agora que você sabe como apostar em pixbet365 vários jogos no Bet365, é hora de começar a praticar eaperfeiçoar pixbet365 estratégia, jogas. Boa sorte!

# **pixbet365 :como jogar lotofácil online**

Qual é o limite máximo que a Bet365 paga?

O limite máximo de perdas na Bet365 é uma ferramenta importante que lhe dá mais controle sobre as suas aposta. Este limite estabelece um limite sobre o quanto pode perder ou transferir num período designado.

A Compreensão do Limite Máximo de Perdas na Bet365

O momento de implementação dos limites máximos de perdas é fundamental. Se aumentar o valor ou frequência, leva 7 dias para que os novos limites entrem em vigor. Quaisquer reduções de limites entram em vigor imediatamente.

É importante notar que as Bet365 oferecem uma variedade de promoções de aposta que geram diferentes esquemas de pagamento.

Descubra os caça-níqueis que estão entre os preferidos dos jogadores nessa plataforma Os jogos caça-níqueis têm se tornado cada vez mais 6 populares entre os jogadores online, e o bet365 não é exceção. Com uma ampla variedade de opções, o site oferece 6 caça-níqueis para todos os gostos e bolsos.

Mas quais são os caça-níqueis mais jogados no bet365? Aqui está uma lista dos 6 6 mais populares:

Posição

Caça-níquel

# **pixbet365 :estratégia futebol virtual sportingbet**

#### W

e encher a nossa tigela de manteiga no dia do mercado cada semana, se alguma amadurece muito rapidamente. simplesmente cortá-lo para cima congelador que nos dá uma boa base pudim na mão pixbet365 todos os momentos; é melhor colocar as peças da fruta plana nas bandejas com espaço entre eles por isso não congelar num bloco sólido só porque tem um pequeno recipiente gelado ou misturando frutas congelada ao menos até o último momento - mas quando estamos sentindo fantasia 'top

Sorbet tigela de frutas

Não tenho certeza do que eu mais gosto, sorvete de verdade ou frutas congeladas misturada. Este último certamente carrega menos culpa porque é livre dos adoçante e todos os outros lixo para fazer muito gelado comercial comido fresco da liquidificadora tem uma doçura natural bastante satisfatória também textura cremosa!

Atti fruti de frutas misturadas misturado com iogurte, leite ou uma alternativa à base vegetal é deliciosa e livre para problemas. Mas também divertido que a família coloque os chapéu do chef pixbet365 seus bonées da cozinha (chef hat) criando combinações interessantes entre o seu disponível: alguns dos favoritos familiares já experimentado no passado incluem kiwi and abacate with brown rice drink; manga & tangerina With Coconut Yoghurt – além das baga pretadas y banana toranana Com cânhamo!

Servis 2-4 300g de fruta madura. 150g de iogurtes ou leite, uma alternativa à base de plantas; e Para os topos (todos opcionais) Grated chocolate escuro aparas de cococa Nozes e sementes Nozes manteigas Descasque a fruta madura, se necessário for. Em seguida corte quaisquer partes não comestíveis (troncos pips e manchas). Corte o fruto restante pixbet365 dados de 2 cm; depois coloque tudo numa bandeja com algum espaço entre as peças: Coloque no congelador até ficar congelada – então transfira para um recipiente - vedante-alocar na geladeira antes que seja preciso!

Para fazer o sorvete, misture cerca de 300g frutas congeladas com iogurte 150ml (ou leite ou uma alternativa à base vegetal) até ficar suave; adicione líquido extra e mexa-se se necessário. Até que a mistura seja espessa cremosa - como um serviço macio na textura Você pode precisar parar do liquidificador agora mesmo para depois mexer pixbet365 certificaremo toda fruta é processada!

Sirva imediatamente, ou congele por até duas horas mexendo com um garfo a cada 30 minutos para manter essa textura suave. Aproveite como está e escolha ingredientes de armários da loja tais quais chocolate preto ralado ralado (rated black), raspagem do coco(cocching) noz manteiga/semente entre outros produtos

Author: mka.arq.br Subject: pixbet365 Keywords: pixbet365 Update: 2024/7/23 9:15:20